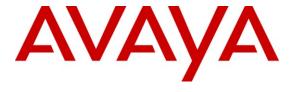

## Avaya Solution & Interoperability Test Lab

Application Notes for Configuring Century Link SIP Trunking with Avaya Aura® Communication Manager Evolution Server 6.0.1 and Acme Packet 3800 Net-Net Session Border Controller – Issue 1.0

#### **Abstract**

These Application Notes describe the steps to configure Session Initiation Protocol (SIP) Trunking between CenturyLink SIP Trunking service and an Avaya SIP-enabled enterprise solution. The Avaya solution consists of Avaya Aura® Communication Manager Evolution Server and an Acme Packet 3800 Net-Net Session Border Controller, along with various Avaya endpoints.

CenturyLink is a member of the Avaya DevConnect Service Provider program. Information in these Application Notes has been obtained through DevConnect compliance testing and additional technical discussions. Testing was conducted via the DevConnect Program at the Avaya Solution and Interoperability Test Lab.

## 1. Introduction

These Application Notes describe the steps required to configure Session Initiation Protocol (SIP) Trunking between CenturyLink SIP Trunking service and an Avaya SIP-enabled enterprise solution. The Avaya solution consists of Avaya Aura® Communication Manager Evolution Server and an Acme Packet 3800 Net-Net Session Border Controller (SBC), along with various Avaya endpoints.

Customers using this Avaya SIP-enabled enterprise solution with CenturyLink SIP Trunking are able to place and receive PSTN calls via a broadband IP WAN connection and the SIP protocol. This converged network solution is an alternative to traditional PSTN trunks such as ISDN-PRI.

# 2. General Test Approach and Test Results

The general test approach was to connect a simulated enterprise site to the CenturyLink SIP Trunking service via the public Internet and exercise the features and functionality listed in **Section 2.1**. The simulated enterprise site was comprised of Avaya Aura® Communication Manager, the Acme Packet 3800 Net-Net SBC, and various Avaya endpoints.

## 2.1. Interoperability Compliance Testing

To verify SIP trunking interoperability, the following features and functionality were covered during the interoperability compliance test:

- Response to SIP OPTIONS queries.
- Incoming PSTN calls to various phone types.

  Phone types included H.323, digital, and analog telephones at the enterprise. Inbound PSTN calls were routed to the enterprise across the SIP trunk from the service provider.
- Outgoing PSTN calls from various phone types.
   Phone types included H.323, digital, and analog telephones at the enterprise. Outbound PSTN calls were routed from the enterprise across the SIP trunk to the service provider.
- Inbound and outbound PSTN calls to/from Avaya one-X® Communicator (soft client).
   Avaya one-X® Communicator supports two modes (Road Warrior and Telecommuter).
   Each supported mode was tested. Avaya one-X® Communicator also supports two Voice Over IP (VoIP) protocols: H.323 and SIP. Only the H.323 version of Communicator was tested.
- Various call types including: local, long distance, international, outbound toll-free, and operator (0).
- Codecs G.711MU and G.729A were tested but only codec G.711Mu is currently supported in the CenturyLink production environment.
- DTMF transmission using RFC 2833.
- Caller ID presentation and Caller ID restriction.
- Response to incomplete call attempts and trunk errors.
- Voicemail navigation for inbound and outbound calls.
- User features such as hold and resume, internal call forwarding, transfer, and conference.
- Off-net call forwarding and mobility (extension to cellular).

Items not supported or not tested included the following:

- Inbound toll-free and emergency calls are supported but were not tested.
- Operator assisted calls (0 + 10 digits) and local directory assistance are supported but were not tested due to limitations in the test environment.
- T.38 Fax is not supported.

#### 2.2. Test Results

Interoperability testing of CenturyLink SIP Trunking was completed with successful results for all test cases with the exception of the observations/limitations described below.

- No Error Indication if No Matching Codec Offered: If the Communication Manager SIP trunk is improperly configured to have no matching codecs with the service provider and an outbound call is placed, the service provider only returns a "100 Trying" response and no error indication. As a result, Communication Manager cancels the call when the Alternate Route Timer expires (generally 6 seconds by default).
- Calling Party Number (PSTN transfers): The calling party number displayed on the PSTN phone is not updated to reflect the true connected party on calls that are transferred to the PSTN. After the call transfer is complete, the calling party number displays the number of the transferring party and not the actual connected party. The PSTN phone display is ultimately controlled by the PSTN provider, thus this behavior is not necessarily indicative of a limitation of the combined Avaya/CenturyLink solution. It is listed here simply as an observation.
- Asynchronous DTMF payload header values are not supported: CenturyLink does not support the use of a different DTMF payload header value in each direction of a single call. This may occur if the media is re-directed from Communication Manager to an endpoint, and the endpoint wishes to use a different DTMF payload header value than was negotiated when the call was initially established. CenturyLink will send a re-INVITE to force the DTMF payload header value to be the same in each direction. In response, Communication Manager will send a re-INVITE to force the DTMF payload header value back to the original asynchronous values which allow the DTMF payload header value to be the same end-to-end in the same direction (even though the values are different in each direction). These re-INVITEs continue for several minutes before one side gives up and tears down the call. This issue manifested itself in two separate call scenarios during the compliance test as described in these Application Notes. This issue may occur in other call scenarios that were not tested.

# 2.3. Support

For technical support on CenturyLink SIP Trunking, contact CenturyLink using the **Support** → **Contact Us** links at <u>www.centurylink.com</u>, or by calling business customer support at 1-800-201-4102.

Avaya customers may obtain documentation and support for Avaya products by visiting <a href="http://support.avaya.com">http://support.avaya.com</a>. Selecting the **Support Contact Options** link followed by **Maintenance Support** provides the *worldwide support directory* for Avaya Global Services. Alternatively, in the United States, the phone number (866) GO-AVAYA (866-462-8292) provides access to overall sales and service support menus.

# 3. Reference Configuration

**Figure 1** illustrates a sample Avaya SIP-enabled enterprise solution connected to CenturyLink SIP Trunking. This is the configuration used for compliance testing.

The Avaya components used to create the simulated customer site included:

- Avaya S8800 Server running Avaya Aura® Communication Manager
- Avaya G450 Media Gateway
- Avaya 9600-Series IP telephones (H.323)
- Avaya 4600-Series IP telephones (H.323)
- Avaya one-X® Communicator (H.323)
- Avaya digital and analog telephones

Located at the edge of the enterprise is the Acme Packet 3800 Net-Net Session Director (SBC). It has a public side that connects to the external service provider network and a private side that connects to the enterprise network. All SIP and RTP traffic entering or leaving the enterprise flow through the SBC. In this way, the SBC can protect the enterprise against any SIP-based attacks. The SBC provides network address translation at both the IP and SIP layers.

For security reasons, any actual public IP addresses used in the configuration have been replaced with private IP addresses throughout this document. Similarly, any references to real routable PSTN numbers have also been changed to numbers that cannot be routed by the PSTN.

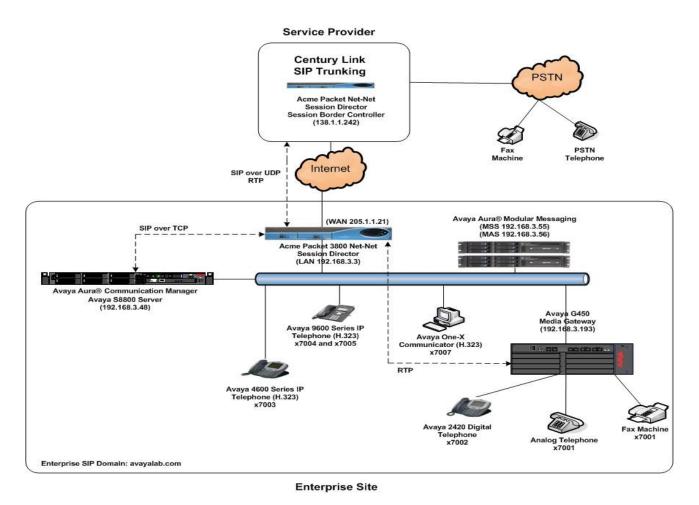

Figure 1: Avaya IP Telephony Network using CenturyLink SIP Trunking

A separate trunk was created between Avaya Aura® Communication Manager and the SBC to carry the service provider traffic. This was done so that any trunk or codec setting required by the service provider could be applied only to this trunk and not affect other enterprise SIP traffic. In addition, this trunk carried both inbound and outbound traffic.

For inbound calls, the calls flow from the service provider network to the SBC and then to Avaya Aura® Communication Manager. Once the call arrives at Communication Manager further incoming call treatment, such as incoming digit translations and class of service restrictions, may be performed.

Outbound calls to the PSTN are first processed by Communication Manager and may be subject to outbound features such as automatic route selection, digit manipulation and class of service restrictions. Once Communication Manager selects the proper SIP trunk, the call is routed to the SBC. From the SBC, any necessary Header Manipulations are executed and the call is sent to the CenturyLink SIP Trunking service.

For the compliance test, the enterprise sent 11 digits in the destination headers (e.g., Request-URI and To) and sent 10 digits in the source headers (e.g., From, Contact, and P-Asserted-Identity). CenturyLink sent 10 digits in both the source and destination headers.

# 4. Equipment and Software Validated

The following equipment and software were used for the sample configuration:

| Avaya IP Telephony Solution Components        |                                      |  |  |  |  |
|-----------------------------------------------|--------------------------------------|--|--|--|--|
| Component                                     | Release                              |  |  |  |  |
| Avaya Aura® Communication Manager running     | 6.0.1                                |  |  |  |  |
| on an Avaya S8800 Server                      | (R016x.00.1.510.1)                   |  |  |  |  |
|                                               | (System Platform 6.0.2.0.5)          |  |  |  |  |
| Avaya G450 Media Gateway                      | 30.14.0                              |  |  |  |  |
| Avaya 4610SW IP Telephone (H.323)             | Avaya one-X® Deskphone Edition 3.1.1 |  |  |  |  |
| Avaya 9620 IP Telephone (H.323)               | Avaya one-X® Deskphone Edition 3.1.1 |  |  |  |  |
| Avaya 9630 IP Telephone (H.323)               | Avaya one-X® Deskphone Edition 3.1.1 |  |  |  |  |
| Avaya one-X® Communicator (H.323)             | 6.0.0.26                             |  |  |  |  |
| Avaya 2420 Digital Telephone                  | n/a                                  |  |  |  |  |
| Avaya Analog Telephone                        | n/a                                  |  |  |  |  |
| Acme Packet 3800 Net-Net Session Border       | SCX6.2.0 M3P3 GA                     |  |  |  |  |
| Controller                                    |                                      |  |  |  |  |
| CenturyLink SIP Trunki                        | ng Solution Components               |  |  |  |  |
| Component                                     | Release                              |  |  |  |  |
| Acme Packet Net-Net Session Border Controller | 6.1                                  |  |  |  |  |
| BroadSoft Softswitch                          | R16 sp1                              |  |  |  |  |
| Sonus Media Gateway                           | V07.02.05R000                        |  |  |  |  |

**Table 1: Equipment and Software Tested** 

The specific configuration above was used for the compliance testing. Note that this solution will be compatible with other Avaya Server and Media Gateway platforms running similar versions of Avaya Aura® Communication Manager.

# 5. Configure Avaya Aura® Communication Manager

This section describes the procedure for configuring Avaya Aura® Communication Manager for CenturyLink SIP Trunking. A SIP trunk is established between Avaya Aura® Communication Manager and the enterprise SBC for use by signaling traffic to and from CenturyLink. It is assumed that the basic installation tasks for Avaya Aura® Communication Manager, the Avaya G450 Media Gateway, and the Acme Packet enterprise SBC have been previously completed and are not discussed here.

The Avaya Aura® Communication Manager configuration was performed using the System Access Terminal (SAT). Some screens in this section have been abridged and highlighted for brevity and clarity in presentation. Note that the IP addresses and phone numbers shown throughout these Application Notes have been edited so that the actual public IP addresses of the network elements and public PSTN numbers are not revealed.

## 5.1. Licensing and Capacity

Use the **display system-parameters customer-options** command to verify that the **Maximum Administered SIP Trunks** value on **Page 2** is sufficient to support the desired number of simultaneous SIP calls across all SIP trunks at the enterprise including any trunks to the service provider. The example shows that 24000 SIP trunks are available and 58 are in use. The license file installed on the system controls the maximum values for these attributes. If a required feature is not enabled or there is insufficient capacity, contact an authorized Avaya sales representative to add additional capacity.

```
display system-parameters customer-options
                                                                Page
                                                                       2 of 11
                                OPTIONAL FEATURES
IP PORT CAPACITIES
                    Maximum Administered H.323 Trunks: 12000 0
          Maximum Concurrently Registered IP Stations: 18000 3
            Maximum Administered Remote Office Trunks: 12000 0
Maximum Concurrently Registered Remote Office Stations: 18000 0
             Maximum Concurrently Registered IP eCons: 414
  Max Concur Registered Unauthenticated H.323 Stations: 100
                       Maximum Video Capable Stations: 18000 0
                  Maximum Video Capable IP Softphones: 18000 0
                      Maximum Administered SIP Trunks: 24000 58
  Maximum Administered Ad-hoc Video Conferencing Ports: 24000 0
  Maximum Number of DS1 Boards with Echo Cancellation: 522
                            Maximum TN2501 VAL Boards: 128
                                                              0
                    Maximum Media Gateway VAL Sources: 250
                                                              1
          Maximum TN2602 Boards with 80 VoIP Channels: 128
                                                              0
         Maximum TN2602 Boards with 320 VoIP Channels: 128
                                                              0
  Maximum Number of Expanded Meet-me Conference Ports: 300
        (NOTE: You must logoff & login to effect the permission changes.)
```

## 5.2. System Features

Use the **change system-parameters feature** command to set the **Trunk-to-Trunk Transfer** field to *all* to allow incoming calls from the PSTN to be transferred to another PSTN endpoint. If for security reasons, incoming calls should not be allowed to transfer back to the PSTN then leave the field set to *none*.

```
change system-parameters features

FEATURE-RELATED SYSTEM PARAMETERS

Self Station Display Enabled? n

Trunk-to-Trunk Transfer: all

Automatic Callback with Called Party Queuing? n

Automatic Callback - No Answer Timeout Interval (rings): 3

Call Park Timeout Interval (minutes): 10

Off-Premises Tone Detect Timeout Interval (seconds): 20

AAR/ARS Dial Tone Required? y
```

On **Page 9**, verify that a text string has been defined to replace the Calling Party Number (CPN) for restricted or unavailable calls. This text string is entered in the two fields highlighted below. The compliance test used the value of *anonymous* for both.

```
Page 9 of 19
change system-parameters features
                       FEATURE-RELATED SYSTEM PARAMETERS
CPN/ANI/ICLID PARAMETERS
  CPN/ANI/ICLID Replacement for Restricted Calls: anonymous
  CPN/ANI/ICLID Replacement for Unavailable Calls: anonymous
DISPLAY TEXT
                                       Identity When Bridging: principal
                                       User Guidance Display? n
Extension only label for Team button on 96xx H.323 terminals? n
INTERNATIONAL CALL ROUTING PARAMETERS
               Local Country Code:
          International Access Code:
ENBLOC DIALING PARAMETERS
  Enable Enbloc Dialing without ARS FAC? n
CALLER ID ON CALL WAITING PARAMETERS
     Caller ID on Call Waiting Delay Timer (msec): 200
```

#### 5.3. IP Node Names

Use the **change node-names ip** command to verify that node names have been previously defined for the IP addresses of the Avaya S8800 Server running Communication Manager *(procr)* and for the inside IP address of the enterprise SBC (**Acme**). These node names will be needed for defining the service provider signaling group in **Section 5.6**.

```
change node-names ip
                                                                       1 of
                                                                              2
                                                                Page
                                  IP NODE NAMES
                      IP Address
    Name
AA-SBC
                   192.168.3.217
ASM61
                   192.168.3.204
Acme
                   192.168.3.3
MM
                   192.168.3.56
SMGR61
                   192.168.3.203
default
                   0.0.0.0
procr
                   192.168.3.48
procr6
```

#### 5.4. Codecs

Use the **change ip-codec-set** command to define a list of codecs to use for calls within the enterprise. For the compliance test, codecs G.711MU and G.729A were tested using ip-codec-set 1. To use these codecs, enter **G.711MU** and **G.729A** in the **Audio Codec** column of the table in order of preference. Default values can be used for all other fields.

```
2
change ip-codec-set 1
                                                           Page
                                                                 1 of
                        IP Codec Set
   Codec Set: 1
   Audio
               Silence Frames
   Codec
               Suppression Per Pkt Size (ms)
1: G.711MU
                   n
                            2
                                     20
2: G.729A
                             2
                                     20
                    n
```

On Page 2, set the Fax Mode to *T.38-Standard* to support T.38 faxing within the enterprise.

```
change ip-codec-set 1
                                                                          2 of
                                                                  Page
                           IP Codec Set
                               Allow Direct-IP Multimedia? n
                    Mode
                                        Redundancy
    FAX
                    t.38-standard
                                         0
                                         0
    Modem
                    off
    TDD/TTY
                    US
                                         3
    Clear-channel
                                         0
                                              Clear-channel
                                                                                    0
```

Use the **change ip-codec-set** command to define a list of codecs to use for calls between the enterprise and the service provider. For the compliance test, codecs G.729A and G.711MU were tested using ip-codec-set 3. To use these codecs, enter *G.729A* and *G.711MU* in the **Audio Codec** column of the table in order of preference. Default values can be used for all other fields.

```
change ip-codec-set 3

IP Codec Set

Codec Set: 3

Audio Silence Frames Packet
Codec Suppression Per Pkt Size(ms)

1: G.729A n 2 20
2: G.711MU n 2 20
```

On **Page 2**, set the **Fax Mode** to *off* since T.38 faxing is not currently supported by CenturyLink's SIP Trunking service.

| change ip-codec-        | -set 3                   |                               | Page | 2 of | 2 |
|-------------------------|--------------------------|-------------------------------|------|------|---|
|                         |                          | IP Codec Set                  |      |      |   |
|                         |                          | Allow Direct-IP Multimedia? n |      |      |   |
| FAX<br>Modem<br>TDD/TTY | Mode<br>off<br>off<br>US | Redundancy<br>0<br>0<br>3     |      |      |   |

# 5.5. IP Network Regions

Create an IP-Network-Region for devices within the enterprise. For the compliance test, IP-network-region 1 was chosen for the enterprise. Use the **change ip-network-region 1** command to configure region 1 with the following parameters:

- Set the **Authoritative Domain** field to match the SIP domain of the enterprise. In this configuration, the domain name is *avayalab.com*. This name appears in the "From" header of SIP messages originating from this IP region.
- Enter a descriptive name in the **Name** field. In this case **Enterprise** was used.
- Enable **IP-IP Direct Audio** (shuffling) to allow audio traffic to be sent directly between IP endpoints without using media resources in the Avaya Media Gateway. Set both **Intra-region** and **Inter-region IP-IP Direct Audio** to **yes.** This is the default setting. Shuffling can be further restricted at the trunk level on the Signaling Group form.
- Set the Codec Set field to the IP codec set defined for the enterprise in Section 5.4.
- Default values can be used for all other fields.

```
change ip-network-region 1
                                                                   Page 1 of 20
                                IP NETWORK REGION
 Region: 1
Location: 1
                Authoritative Domain: avayalab.com
   Name: Enterprise
     PARAMETERS Intra-region IP-IP Direct Audio: yes
Codec Set: 1 Inter-region IP-IP Direct Audio: yes
P Port Min: 2048
MEDIA PARAMETERS
  UDP Port Min: 2048
                                            IP Audio Hairpinning? n
  UDP Port Max: 3329
DIFFSERV/TOS PARAMETERS
Call Control PHB Value: 46
       Audio PHB Value: 46
        Video PHB Value: 26
802.1P/Q PARAMETERS
Call Control 802.1p Priority: 6
        Audio 802.1p Priority: 6
                                   AUDIO RESOURCE RESERVATION PARAMETERS
        Video 802.1p Priority: 5
H.323 IP ENDPOINTS
                                                           RSVP Enabled? n
 H.323 Link Bounce Recovery? y
 Idle Traffic Interval (sec): 20
   Keep-Alive Interval (sec): 5
     Peer Detection Enabled? y Peer Server: Others
```

On **Page 4**, define the IP codec set to be used for traffic between region 3 and region 1. Enter the desired IP codec set in the **codec set** column of the row with destination region (**dst rgn**) 3. Default values may be used for all other fields. The example below shows the settings used for the compliance test. It indicates that codec set 3 will be used for calls between region 3 (the service provider region) and region 1 (the rest of the enterprise). Creating this table entry for ip network region 1 will automatically create a complementary table entry on the ip network region 3 form for destination region 1. This complementary table entry can be viewed using the **display ip-network-region 3** command and navigating to **Page 4**.

```
Change ip-network-region 1

Source Region: 1 Inter Network Region Connection Management I M
G A t
dst codec direct WAN-BW-limits Video Intervening Dyn A G c
rgn set WAN Units Total Norm Prio Shr Regions CAC R L e
1 1 2
3 3 y NoLimit n t
```

Create a separate IP network region for the service provider trunk. This allows for separate codec or quality of service settings to be used (if necessary) for calls between the enterprise and the service provider versus calls within the enterprise or elsewhere. For the compliance test, IP-network-region 3 was chosen for the service provider trunk. Use the **change ip-network-region 3** command to configure region 3 with the following parameters:

Set the Authoritative Domain field to match the SIP domain or IP address of the service provider SBC or SIP proxy. In this configuration, an IP address of the service provider SBC, 138.1.1.242, was used. This appears in the Host portion of the "From" header of SIP messages originating from this IP region.

- Enter a descriptive name in the Name field. In this case CenturyLink SIPT was used.
- Enable IP-IP Direct Audio (shuffling) to allow audio traffic to be sent directly between IP endpoints without using media resources in the Avaya Media Gateway. Set both Intra-region and Inter-region IP-IP Direct Audio to yes. This is the default setting. Shuffling can be further restricted at the trunk level on the Signaling Group form.
- Set the Codec Set field to the IP codec set defined for calls between the enterprise and CenturyLink in Section 5.4.
- Default values can be used for all other fields.

```
change ip-network-region 3
                                                               Page
                                                                      1 of 20
                              IP NETWORK REGION
 Region: 3
Location:
               Authoritative Domain: 138.1.1.242
   Name: CenturyLink SIPT
MEDIA PARAMETERS
                               Intra-region IP-IP Direct Audio: yes
                              Inter-region IP-IP Direct Audio: yes
     Codec Set: 3
  UDP Port Min: 2048
                                          IP Audio Hairpinning? n
  UDP Port Max: 3329
DIFFSERV/TOS PARAMETERS
Call Control PHB Value: 46
       Audio PHB Value: 46
       Video PHB Value: 26
802.1P/O PARAMETERS
Call Control 802.1p Priority: 6
       Audio 802.1p Priority: 6
       Video 802.1p Priority: 5
                                   AUDIO RESOURCE RESERVATION PARAMETERS
H.323 IP ENDPOINTS
                                                       RSVP Enabled? n
 H.323 Link Bounce Recovery? y
Idle Traffic Interval (sec): 20
  Keep-Alive Interval (sec): 5
           Keep-Alive Count: 5
```

On **Page 4**, define the IP codec set to be used for traffic between region 3 and region 1. Enter the desired IP codec set in the **codec set** column of the row with destination region (**dst rgn**) 1. Default values may be used for all other fields. The example below shows the settings used for the compliance test. It indicates that codec set 3 will be used for calls between region 3 (the service provider region) and region 1 (the rest of the enterprise). Creating this table entry for ip network region 3 will automatically create a complementary table entry on the ip network region 1 form for destination region 3. This complementary table entry can be viewed using the **display ip-network-region 1** command and navigating to **Page 4**.

```
change ip-network-region 3
                                                     Page 4 of 20
Source Region: 3
                 Inter Network Region Connection Management
                                                                М
                                                        G A
                                                                t
dst codec direct WAN-BW-limits Video Intervening
                                                    Dyn A G
                                                                С
rgn set WAN Units Total Norm Prio Shr Regions
                                                    CAC R L
1
    3 y NoLimit
                                                                t
2
3
                                                           all
```

## 5.6. Signaling Group

Use the **add signaling-group** command to create a signaling group between Communication Manager and the Acme Packet 3800 SBC for use by the service provider trunk. This signaling group is used for inbound and outbound calls between the service provider and the enterprise. For the compliance test, signaling group 1 was used for this purpose and was configured using the parameters highlighted below.

- Set the **Group Type** field to *sip*.
- Set the **Transport Method** to the recommended default value of *tls* (Transport Layer Security). For ease of troubleshooting during testing, the compliance test was conducted with the **Transport Method** set to *tcp*. The transport method specified here is used between the Communication Manager and the Acme Packet 3800 SBC.
- Set the **IMS Enabled** field to *n*.
- Set the Near-end Listen Port and Far-end Listen Port to a valid unused port which can be a random unused port or the default well-known port value. (For TLS, the well-known port value is 5061 and for TCP the well-known port value is 5060). The compliance test was conducted with the Near-end Listen Port and Far-end Listen Port set to 5060.
- Set the **Peer Detection Enabled** field to *y*. The **Peer Server** field will initially be set to *Others* and cannot be changed via administration. The **Peer Server** field would automatically change to *SM* if Communication Manager detected an Avaya Aura® Session Manager peer. No Avaya Aura® Session Manager was used in this compliance test configuration, so the **Peer Server** field value of *Others* is the proper setting.
- Set the **Near-end Node Name** to *procr*. This node name maps to the IP address of the Communication Manager as defined in **Section 5.3**.
- Set the **Far-end Node Name** to *Acme*. This node name maps to the IP address of the Acme Packet 3800 SBC as defined in **Section 5.3**.
- Set the Far-end Network Region to the IP network region defined for the service provider in Section 5.5.
- Set the Far-end Domain to the IP address of the CenturyLink SBC.
- Set **Direct IP-IP Audio Connections** to *y*. This field will enable media shuffling on the SIP trunk associated with this signaling group allowing Communication Manager to redirect media traffic directly between the SIP trunk and the enterprise endpoint.
- Set the **DTMF over IP** field to *rtp-payload*. This value enables Communication Manager to send DTMF transmissions using RFC 2833.
- Set the **Alternate Route Timer** to **15**. This defines the number of seconds that Communication Manager will wait for a response (other than 100 Trying) to an outbound INVITE before selecting another route. If an alternate route is not defined, then the call is cancelled after this interval.
- Default values may be used for all other fields.

add signaling-group 1

SIGNALING GROUP

Group Number: 1 Group Type: sip
IMS Enabled? n Transport Method: tcp

Q-SIP? n SIP Enabled LSP? n IP Video? n Enforce SIPS URI for SRTP? y

Peer Detection Enabled? y Peer Server: Others

Near-end Node Name: procr Far-end Node Name: Acme
Near-end Listen Port: 5060 Far-end Listen Port: 5060
Far-end Network Region: 3

Far-end Domain: 138.1.1.242

Bypass If IP Threshold Exceeded? n
Incoming Dialog Loopbacks: eliminate

DTMF over IP: rtp-payload

Direct IP-IP Audio Connections? y

Session Establishment Timer(min): 3 IP Audio Hairpinning? n
Enable Layer 3 Test? y Initial IP-IP Direct Media? y

H.323 Station Outgoing Direct Media? n Alternate Route Timer(sec): 15

## 5.7. Trunk Group

Use the **add trunk-group** command to create a trunk group for the signaling group created in **Section 5.6**. For the compliance test, trunk group 1 was configured using the parameters highlighted below.

- Set the **Group Type** field to *sip*.
- Enter a descriptive name for the **Group Name**.
- Enter an available trunk access code (TAC) that is consistent with the existing dial plan in the **TAC** field.
- Set the **Service Type** field to *public-ntwrk*.
- Set Member Assignment Method to auto.
- Set the **Signaling Group** to the signaling group configured in the previous step.
- Set the **Number of Members** field to the number of trunk members in the SIP trunk group. This value determines how many simultaneous SIP calls can be supported.
- Default values were used for all other fields.

```
add trunk-group 1

Group Number: 1

Group Type: sip

Group Name: CenturyLink

Direction: two-way
Dial Access? n
Queue Length: 0

Service Type: public-ntwrk

Auth Code? n

Member Assignment Method: auto
Signaling Group: 1
Number of Members: 14
```

On **Page 2**, the **Redirect On OPTIM Failure** value is the amount of time (in milliseconds) that Communication Manager will wait for a response (other than 100 Trying) to a pending INVITE sent to an EC500 remote endpoint before selecting another route. If another route is not defined, then the call is cancelled after this interval. This time interval should be set to a value comparable to the **Alternate Route Timer** on the signaling group form described in **Section 5.6**.

Verify that the **Preferred Minimum Session Refresh Interval** is set to a value acceptable to the service provider. This value defines the interval that re-INVITEs must be sent to keep the active session alive. For the compliance test, the value of **600** seconds was used.

```
add trunk-group 1
Group Type: sip

TRUNK PARAMETERS

Unicode Name: auto

Redirect On OPTIM Failure: 15000

SCCAN? n
Digital Loss Group: 18
Preferred Minimum Session Refresh Interval(sec): 600

XOIP Treatment: auto
Delay Call Setup When Accessed Via IGAR? n
```

On **Page 3**, set the **Numbering Format** field to *public*. This field specifies the format of the calling party number (CPN) sent to the far-end.

Set the **Replace Restricted Numbers** and **Replace Unavailable Numbers** fields to *y*. This will allow the CPN displayed on local endpoints to be replaced with the value set in **Section 5.2** if the inbound call enabled CPN block. For outbound calls, these same settings request that CPN block be activated on the far-end destination if a local user requests CPN block on a particular call routed out this trunk. Default values were used for all other fields.

```
add trunk-group 3
TRUNK FEATURES
ACA Assignment? n

Measured: none

Maintenance Tests? y

Numbering Format: public

UUI Treatment: service-provider

Replace Restricted Numbers? y
Replace Unavailable Numbers? y

Modify Tandem Calling Number: no

Show ANSWERED BY on Display? y
```

On **Page 4**, set the **Network Call Redirection** field to *n*. Set the **Send Diversion Header** field to *y*, which provides additional information to the network if the call has been re-directed. This is needed to support call forwarding of inbound calls back to the PSTN and some Extension to Cellular (EC500) call scenarios.

Set the **Telephone Event Payload Type** to 100, the value preferred by CenturyLink.

```
add trunk-group 1

Page 4 of 21

PROTOCOL VARIATIONS

Mark Users as Phone? y
Prepend '+' to Calling Number? n
Send Transferring Party Information? n
Network Call Redirection? n
Send Diversion Header? y
Support Request History? n
Telephone Event Payload Type: 100

Convert 180 to 183 for Early Media? n
Always Use re-INVITE for Display Updates? n
Identity for Calling Party Display: P-Asserted-Identity
Enable Q-SIP? n
```

## 5.8. Calling Party Information

The calling party number is sent in the SIP "From", "Contact" and "PAI" headers. Since public numbering was selected to define the format of this number (Section 5.7), use the change public-unknown-numbering command to create an entry for each extension which has a DID assigned. The DID number will be assigned and provided by the SIP service provider. It is used to authenticate the caller.

In the sample configuration, five DID numbers were assigned for testing. These five DID numbers were assigned to six extensions (7001 thru 7005, and 7007). These 10-digit DID numbers were used for the outbound calling party information on the service provider trunk whenever calls were originated from these six extensions. **NOTE**: Extensions 7001 and 7002, the analog and digital phones respectively, used the same DID of 913-555-5972 for their outbound calling party information due to only having five DIDs for this compliance test.

| chai | nge public-unk |        | Page 1 of 2 FORMAT |       |                              |
|------|----------------|--------|--------------------|-------|------------------------------|
|      |                |        |                    | Total |                              |
| Ext  | Ext            | Trk    | CPN                | CPN   |                              |
| Len  | Code           | Grp(s) | Prefix             | Len   |                              |
|      |                |        |                    |       | Total Administered: 9        |
| 4    | 7              | 5      |                    | 4     | Maximum Entries: 9999        |
| 4    | 7001           | 1      | 9135555972         | 10    |                              |
| 4    | 7002           | 1      | 9135555972         | 10    | Note: If an entry applies to |
| 4    | 7003           | 1      | 9135555973         | 10    | a SIP connection to Avaya    |
| 4    | 7004           | 1      | 9135555974         | 10    | Aura(tm) Session Manager,    |
| 4    | 7005           | 1      | 9135555975         | 10    | the resulting number must    |
| 4    | 7007           | 1      | 9135555976         | 10    | be a complete E.164 number.  |
|      |                |        |                    |       |                              |

## 5.9. Outbound Routing

In these Application Notes, the Automatic Route Selection (ARS) feature is used to route outbound calls via the SIP trunk to the service provider. In the sample configuration, the single digit 9 is used as the ARS access code. Enterprise callers will dial 9 to reach an "outside line". This common configuration is illustrated below with little elaboration. Use the **change dialplan analysis** command to define a dialed string beginning with 9 and having a total length of 1 digit, as a feature access code (**fac**).

| change dial | olan an | alysis |       |                      |      |        | Page      | 1 of   | 12 |
|-------------|---------|--------|-------|----------------------|------|--------|-----------|--------|----|
|             |         |        | DIAL  | PLAN ANALY Location: |      |        | Percent F | ull: 1 |    |
| Dialed      | Total   | Call   | Diale | d Total              | Call | Dialed | Total     | Call   |    |
| String      | Lengt   | h Type | Strin | g Length             | Type | String | Length    | Type   |    |
| 1           | 3       | dac    |       |                      |      |        |           |        |    |
| 4           | 4       | ext    |       |                      |      |        |           |        |    |
| 5           | 4       | ext    |       |                      |      |        |           |        |    |
| 6           | 4       | ext    |       |                      |      |        |           |        |    |
| 7           | 4       | ext    |       |                      |      |        |           |        |    |
| 8           | 4       | ext    |       |                      |      |        |           |        |    |
| 9           | 1       | fac    |       |                      |      |        |           |        |    |
| *           | 3       | fac    |       |                      |      |        |           |        |    |
| #           | 3       | fac    |       |                      |      |        |           |        |    |
|             |         |        |       |                      |      |        |           |        |    |

Use the **change feature-access-codes** command to configure **9** as the **Auto Route Selection** (ARS) – Access Code 1.

```
1 of 10
change feature-access-codes
                                                               Page
                              FEATURE ACCESS CODE (FAC)
        Abbreviated Dialing List1 Access Code: 137
        Abbreviated Dialing List2 Access Code:
        Abbreviated Dialing List3 Access Code: 160
Abbreviated Dial - Prgm Group List Access Code:
                     Announcement Access Code: 115
                      Answer Back Access Code: 116
                       Attendant Access Code:
     Auto Alternate Routing (AAR) Access Code: *88
   Auto Route Selection (ARS) - Access Code 1: 9
                                                    Access Code 2:
                                                    Deactivation: 121
                Automatic Callback Activation: 120
Call Forwarding Activation Busy/DA: 122 All: 123
                                                     Deactivation: 124
  Call Forwarding Enhanced Status:
                                          Act:
                                                      Deactivation:
                        Call Park Access Code: 125
                      Call Pickup Access Code: 126
```

Use the **change ars analysis x** command to configure the routing of dialed digits following the first digit 9, where **x** is the next digit in the string to be matched against the table below. The example below shows a large subset of the dialed strings tested as part of the compliance test. Towards the bottom there are example entries for 10-digit dialing. See **Section 2.1** for the complete list of call types tested. All dialed strings are mapped to route pattern 1 which contains the SIP trunk to the service provider (as defined next).

| ARS DIGIT ANALYSIS TABLE   Location: all   Percent Full: 1                                                                                                    | change ars analysis 0 | 7. D | oc DI | CIM ANAIVO | TC TADI | · E <sup>-</sup> | Pag     | ge 1    | of | 2 |
|----------------------------------------------------------------------------------------------------|-----------------------|------|-------|------------|---------|------------------|---------|---------|----|---|
| Dialed   String   Min   Max   Pattern   Type   Num   Reqd                                                                                                    |                       | AR   |       |            |         | ı£ı              | Percent | t Full: | 1  |   |
| String                                                                                                    |                       |      |       |            |         |                  |         |         |    |   |
| 0                                                                                                    |                       |      |       |            |         |                  |         |         |    |   |
| 0 8 8 1 0p n 0 11 11 11 0p n 00 2 2 1 1 op n 01 1 10 18 1 intl n 01 10 18 1 intl n 01 11 11 1 fnpa 130 11 11 1 fnpa 131 11 11 1 fnpa 133 11 11 1 fnpa 134 11 11 1 fnpa 135 11 11 1 fnpa 136 11 11 1 fnpa 137 11 11 fnpa 137 11 11 fnpa 137 11 11 fnpa 137 11 11 fnpa 137 11 11 fnpa 138 11 11 fnpa 179 11 11 fnpa 179 11 11 fnpa 179 11 11 fnpa 179 11 11 fnpa 179 11 11 fnpa 179 11 11 fnpa 179 11 11 fnpa 179 11 11 fnpa 179 11 fnpa 179 11 fnpa 179 11 fnpa 179 11 fnpa 179 11 fnpa 179 11 fnpa 179 11 fnpa 179 11 fnpa 179 fnpa 179 fnpa 180 fnpa 190 fnpa 190 fnpa 190 fnpa 190 fnpa 190 fnpa 190 fnpa 190 fnpa 191 fnpa 191 fnpa 191 fnpa 191 fnpa 191 fnpa 191 fnpa 191 fnpa 191 fnpa 191 fnpa 191 fnpa 191 fnpa 191 fnpa 191 fnpa 191 fnpa 191 fnpa 191 fnpa 191 fnpa |                       |      |       |            |         | Num              |         |         |    |   |
| 0                                                                                                    |                       |      |       |            | _       |                  |         |         |    |   |
| 00                                                                                                    |                       |      |       |            | _       |                  |         |         |    |   |
| 01                                                                                                    |                       |      |       |            | _       |                  |         |         |    |   |
| 011                                                                                                    |                       |      |       | _          |         |                  |         |         |    |   |
| Output truncated                                                                                                    |                       |      |       |            |         |                  |         |         |    |   |
| 130                                                                                                    |                       |      |       |            |         |                  |         |         |    |   |
| 1300                                                                                                    |                       |      |       |            |         |                  | •••••   | •••••   |    |   |
| 131                                                                                                    |                       |      |       |            | -       |                  |         |         |    |   |
| 132                                                                                                    |                       |      |       | -          | -       |                  |         |         |    |   |
| 133                                                                                                    |                       |      |       |            | -       |                  |         |         |    |   |
| 134                                                                                                    |                       |      |       |            | -       |                  |         |         |    |   |
| 135                                                                                                    |                       | 11   | 11    | 1          |         |                  |         |         |    |   |
| 136                                                                                                    | 135                   | 11   | 11    | 1          |         |                  |         |         |    |   |
| Output truncated                                                                                                    | 136                   | 11   | 11    | 1          |         |                  |         |         |    |   |
| 172                                                                                                    | 137                   | 11   | 11    | 1          | fnpa    |                  |         |         |    |   |
| 173                                                                                                    |                       | outp | out t | runcated   |         |                  |         |         |    |   |
| 174                                                                                                    |                       |      |       | 1          | hnpa    |                  |         |         |    |   |
| 175                                                                                                    |                       |      |       |            | fnpa    |                  |         |         |    |   |
| 176                                                                                                    |                       |      |       |            | -       |                  |         |         |    |   |
| 177                                                                                                    |                       |      |       |            | -       |                  |         |         |    |   |
| 178                                                                                                    |                       |      |       |            |         |                  |         |         |    |   |
| 179 180 11 11 1 1 fnpa                                                                                                    |                       |      |       |            |         |                  |         |         |    |   |
| 180                                                                                                    |                       |      |       |            |         |                  |         |         |    |   |
| output truncated                                                                                                    |                       |      |       |            |         |                  |         |         |    |   |
| 2 10 10 1 fnpa<br>3 10 10 1 hnpa<br>4 10 10 1 fnpa<br>411 3 3 1 svcl<br>5 10 10 1 fnpa<br>6 10 10 1 fnpa<br>611 3 3 1 svcl<br>7 10 10 1 hnpa<br>8 10 10 1 fnpa<br>8 10 10 1 fnpa<br>811 3 3 1 svcl<br>9 10 10 1 fnpa<br>911 3 3 1 svcl                                                                                                    |                       |      |       |            | _       |                  |         |         |    |   |
| 3 10 10 1 hnpa<br>4 10 10 1 fnpa<br>411 3 3 1 svcl<br>5 10 10 1 fnpa<br>6 10 10 1 fnpa<br>611 3 3 1 svcl<br>7 10 10 1 hnpa<br>8 10 10 1 fnpa<br>8 10 10 1 fnpa<br>8 11 3 3 1 svcl<br>9 10 10 1 fnpa<br>911 3 3 1 svcl                                                                                                    |                       | _    |       |            |         |                  | •••••   | •••••   |    |   |
| 4 10 10 1 fnpa<br>411 3 3 1 svcl<br>5 10 10 1 fnpa<br>6 10 10 1 fnpa<br>611 3 3 1 svcl<br>7 10 10 1 hnpa<br>8 10 10 1 fnpa<br>811 3 3 1 svcl<br>9 10 10 1 fnpa<br>911 3 3 1 svcl                                                                                                    |                       |      |       |            | -       |                  |         |         |    |   |
| 411 3 3 1 svcl 5 10 10 1 1 fnpa 6 10 10 1 fnpa 611 3 3 1 svcl 7 10 10 1 hnpa 8 10 10 1 fnpa 811 3 3 1 svcl 9 10 10 1 fnpa 911 3 3 1 svcl                                                                                                    |                       |      |       |            | _       |                  |         |         |    |   |
| 5 10 10 1 fnpa<br>6 10 10 1 fnpa<br>611 3 3 1 svcl<br>7 10 10 1 hnpa<br>8 10 10 1 fnpa<br>811 3 3 1 svcl<br>9 10 10 1 fnpa<br>911 3 3 1 svcl                                                                                                    | _                     |      |       |            | _       |                  |         |         |    |   |
| 6 10 10 1 fnpa<br>611 3 3 1 svcl<br>7 10 10 1 hnpa<br>8 10 10 1 fnpa<br>811 3 3 1 svcl<br>9 10 10 1 fnpa<br>911 3 3 1 svcl                                                                                                    |                       |      |       |            |         |                  |         |         |    |   |
| 611 3 3 1 svcl 7 10 10 1 hnpa 8 10 10 1 fnpa 811 3 3 1 svcl 9 10 10 1 fnpa 911 3 3 1 svcl                                                                                                    |                       |      |       |            | _       |                  |         |         |    |   |
| 7 10 10 1 hnpa<br>8 10 10 1 fnpa<br>811 3 3 1 svcl<br>9 10 10 1 fnpa<br>911 3 3 1 svcl                                                                                                    |                       |      |       |            | -       |                  |         |         |    |   |
| 8 10 10 1 fnpa<br>811 3 3 1 svcl<br>9 10 10 1 fnpa<br>911 3 3 1 svcl                                                                                                    |                       |      |       | 1          |         |                  |         |         |    |   |
| 811 3 3 1 svcl<br>9 10 10 1 fnpa<br>911 3 3 1 svcl                                                                                                    |                       | 10   | 10    | 1          |         |                  |         |         |    |   |
| 911 3 3 1 svcl                                                                                                    | 811                   | 3    | 3     | 1          | svcl    |                  |         |         |    |   |
|                                                                                                    | 9                     | 10   | 10    | 1          | fnpa    |                  |         |         |    |   |
|                                                                                                    | 911                   | 3    | 3     | 1          | svcl    |                  |         |         |    |   |
| 913 10 10 1 fnpa                                                                                                    | 913                   | 10   | 10    | 1          | fnpa    |                  |         |         |    |   |

The route pattern defines which trunk group will be used for the call and performs any necessary digit manipulation. Use the **change route-pattern** command to configure the parameters for the service provider trunk route pattern in the following manner. The example below shows the values used for route pattern 1 used for the compliance test.

- Pattern Name: Enter a descriptive name.
- **Grp No**: Enter the outbound trunk group for the SIP service provider. For the compliance test, trunk group *1* was used.
- FRL: Set the Facility Restriction Level (FRL) field to a level that allows access to this trunk for all users that require it. The value of 0 is the least restrictive level.
- **Pfx Mrk**: *1* The prefix mark (**Pfx Mrk**) of one will prefix any FNPA 10-digit number with a 1 and leave numbers of any other length unchanged. This will ensure 1 + 10 digits are sent to the service provider for long distance North American Numbering Plan (NANP) numbers. All HNPA 10 digit numbers are left unchanged.
- LAR: next

| chai | nge i | cout | e-pat | tter | n 1   |       |       |      |      |       |        |       |      |      | Page | 1 of  | 3     |
|------|-------|------|-------|------|-------|-------|-------|------|------|-------|--------|-------|------|------|------|-------|-------|
|      |       |      |       |      | Patte | ern 1 | Numbe | r: 1 | Pat  | tern  | Name:  | Cent  | tury | , SI | PT   |       |       |
|      |       |      |       |      |       |       | SCCA  | N? n | S    | ecure | SIP?   | n     |      |      |      |       |       |
|      | Grp   | FRL  | NPA   | Pfx  | Hop 7 | Coll  | No.   | Inse | rted |       |        |       |      |      |      | DCS/  | ' IXC |
|      | No    |      |       | Mrk  | Lmt I | List  | Del   | Digi | ts   |       |        |       |      |      |      | QSI   | 3     |
|      |       |      |       |      |       |       | Dgts  |      |      |       |        |       |      |      |      | Intv  | J     |
| 1:   | 1     | 0    |       | 1    |       |       |       |      |      |       |        |       |      |      |      | n     | user  |
| 2:   |       |      |       |      |       |       |       |      |      |       |        |       |      |      |      | n     | user  |
| 3:   |       |      |       |      |       |       |       |      |      |       |        |       |      |      |      | n     | user  |
| 4:   |       |      |       |      |       |       |       |      |      |       |        |       |      |      |      | n     | user  |
| 5:   |       |      |       |      |       |       |       |      |      |       |        |       |      |      |      | n     | user  |
|      |       |      |       |      |       |       |       |      |      |       |        |       |      |      |      |       |       |
|      | BC    | C VA | LUE   | TSC  | CA-TS | SC    | ITC   | BCIE | Serv | ice/F | eatur' | e PAI | RM   | No.  | Numb | ering | LAR   |
|      | 0 1   | 2 M  | 4 W   |      | Reque | est   |       |      |      |       |        |       | Ι    | Ogts | Form | ıat   |       |
|      |       |      |       |      |       |       |       |      |      |       |        |       | Suba | addr | ess  |       |       |
| 1:   | УУ    | УУ   | y n   | n    |       |       | res   | t    |      |       |        |       |      |      |      |       | next  |
| 2:   | у у   | УУ   | y n   | n    |       |       | res   | t    |      |       |        |       |      |      |      |       | none  |
| 3:   | у у   | УУ   | y n   | n    |       |       | res   | t    |      |       |        |       |      |      |      |       | none  |
| 4:   | у у   | у у  | y n   | n    |       |       | res   | t    |      |       |        |       |      |      |      |       | none  |
| 5:   | у у   | у у  | y n   | n    |       |       | res   | t    |      |       |        |       |      |      |      |       | none  |
|      |       |      |       |      |       |       |       |      |      |       |        |       |      |      |      |       |       |

# 6. Configure Acme Packet 3800 Net-Net Session Border Controller

The following sections describe the provisioning of the Acme Packet 3800 Net-Net SBC. Only the SBC provisioning required for the reference configuration is described in these Application Notes. The resulting SBC configuration file is shown in **Appendix A**.

The Acme Packet SBC was configured using the Acme Packet CLI via a serial console port connection. An IP remote connection to a management port is also supported. The following are the generic steps for configuring various elements.

- 1. Log in with the appropriate credentials.
- 2. Enable the Superuser mode by entering **enable** and the appropriate password (prompt will end with #).
- 3. In Superuser mode, type **configure terminal** and press <ENTER>. The prompt will change to (*configure*)#.
- 4. Type the name of the element that will be configured (e.g., **session-router**).
- 5. Type the name of the sub-element, if any (e.g., **session-agent**).
- 6. Type the name of the parameter followed by its value (e.g., **ip-address**).
- 7. Type **done**.
- 8. Type **exit** to return to the previous menu.
- 9. Repeat steps 4 8 to configure all the elements. When finished, exit from the configuration mode by typing **exit** until returned to the Superuser prompt.
- 10. Type **save-config** to save the configuration.
- 11. Type **verify-config** to verify that no errors have been made.
- 12. Type **activate-config** to activate the configuration.

Once the provisioning is complete, the configuration may be verified by entering the **show running-config** command.

## 6.1. Physical Interfaces

This section defines the physical interfaces for the private enterprise and public networks.

#### 6.1.1. Public Interface

Create a phy-interface for the public side of the Acme.

- 1. Enter system → phy-interface
- 2. Enter name  $\rightarrow$  s1p0
- 3. Enter operation-type → Media
- 4. Enter port  $\rightarrow$  0
- 5. Enter slot  $\rightarrow$  0
- 6. Enter duplex-mode → FULL
- 7. Enter speed  $\rightarrow$  100
- 8. Enter **done**
- 9. Enter exit

#### 6.1.2. Private Interface

Create a phy-interface for the private enterprise side of the Acme.

- 1. Enter system → phy-interface
- 2. Enter name  $\rightarrow$  s0p0
- 3. Enter operation-type → Media
- 4. Enter port  $\rightarrow$  0
- 5. Enter slot  $\rightarrow$  1
- 6. Enter duplex-mode  $\rightarrow$  FULL
- 7. Enter speed  $\rightarrow$  100
- 8. Enter **done**
- 9. Enter exit

#### 6.2. Network Interfaces

This section defines the network interfaces for the private enterprise and public IP networks.

#### 6.2.1. Public Interface

Create a network-interface to the public side of the Acme.

- 1. Enter system → network-interface
- 2. Enter name  $\rightarrow$  s1p0
- 3. Enter ip-address  $\rightarrow$  205.1.1.21
- 4. Enter netmask  $\rightarrow$  255.255.255.128
- 5. Enter gateway  $\rightarrow$  205.1.1.1
- 6. Enter  $\bar{\mathbf{d}}$ ns-ip-primary  $\rightarrow$
- 7. Enter hip-ip-list  $\rightarrow$  205.1.1.21
- 8. Enter icmp-ip-list  $\rightarrow$  205.1.1.21
- 9. Enter **done**
- 10. Enter exit

#### 6.2.2. Private Interface

Create a network-interface for the private enterprise side of the Acme.

- 1. Enter system → network-interface
- 2. Enter name  $\rightarrow$  s0p0
- 3. Enter ip-address  $\rightarrow$  192.168.3.3
- 4. Enter netmask  $\rightarrow$  255.255.255.0
- 5. Enter gateway  $\rightarrow$  192.168.3.1
- 6. Enter hip-ip-list  $\rightarrow$  192.168.3.3
- 7. Enter icmp-ip-list  $\rightarrow$  192.168.3.3
- 8. Enter **done**
- 9. Enter exit

#### 6.3. Realms

Realms are used as a basis for determining egress and ingress associations between physical and network interfaces as well as applying header manipulation such as NAT.

#### 6.3.1. Outside Realm

Create a realm for the external network.

- 1. Enter media-manager → realm-config
- 2. Enter identifier → CenturyLink
- 3. Enter network-interfaces  $\rightarrow$  s1p0:0
- 4. Enter **done**
- 5. Enter exit

#### 6.3.2. Inside Realm

Create a realm for the internal network.

- 1. Enter media-manager → realm-config
- 2. Enter identifier  $\rightarrow$  Enterprise
- 3. Enter network-interfaces  $\rightarrow$  s0p0:0
- 4. Enter **done**
- 5. Enter exit

## 6.4. Steering-Pools

Steering pools define sets of ports that are used for steering media flows thru the Acme.

## 6.4.1. Outside Steering-Pool

Create a steering-pool for the outside network.

- 1. Enter media-manager → steering-pool
- 2. Enter ip-address  $\rightarrow$  205.1.1.21
- 3. Enter start-port  $\rightarrow$  16384
- 4. Enter end-port  $\rightarrow$  32767
- 5. Enter realm-id → CenturyLink
- 6. Enter **done**
- 7. Enter exit

## 6.4.2. Inside Steering-Pool

Create a steering-pool for the inside network.

- 1. Enter media-manager → steering-pool
- 2. Enter ip-address  $\rightarrow$  192.168.3.3
- 3. Enter start-port  $\rightarrow$  16384
- 4. Enter end-port  $\rightarrow$  32767
- 5. Enter realm-id → Enterprise
- 6. Enter **done**
- 7. Enter exit

## 6.5. Media-Manager

Verify that the media-manager process is enabled.

- 1. Enter media-manager → media-manager
- 2. Enter **select** → **show** Verify that the media-manager state is enabled. If not, perform steps 3 5.
- 3. Enter state  $\rightarrow$  enabled
- 4 Enter done
- 5. Enter **exit**

## 6.6. SIP Configuration

This command sets the values for the Acme Packet SIP operating parameters. The home-realm defines the SIP daemon location, and the egress-realm is the realm that will be used to send a request if a realm is not specified elsewhere.

- 1. Enter session-router  $\rightarrow$  sip-config
- 2. Enter state  $\rightarrow$  enabled
- 3. Enter operation-mode → dialog
- 4. Enter home-realm-id → Enterprise
- 5. Enter egress-realm-id → Enterprise
- 6. Enter nat-mode → None
- 7. Enter **done**
- 8. Enter exit

#### 6.7. SIP Interfaces

The SIP interface defines the SIP signaling interface (IP address and port) on the Acme Packet. SIP header manipulations can be applied at the SIP interface level.

#### 6.7.1. Outside SIP Interface

Create a sip-interface for the outside network.

- 1. Enter session-router  $\rightarrow$  sip-interface
- 2. Enter state  $\rightarrow$  enabled
- 3. Enter realm-id  $\rightarrow$  CenturyLink
- 4. Enter sip-port
  - a. Enter address  $\rightarrow$  205.1.1.21
  - b. Enter port  $\rightarrow$  5060
  - c. Enter transport-protocol → UDP
  - d. Enter allow-anonymous → all
  - e. Enter done
  - f. Enter exit
- 5. Enter stop-recurse  $\rightarrow$  401,407
- 6. Enter **done**
- 7. Enter exit

#### 6.7.2. Inside SIP Interface

Create a sip-interface for the inside network.

1. Enter session-router → sip-interface

- 2. Enter state  $\rightarrow$  enabled
- 3. Enter realm-id  $\rightarrow$  Enterprise
- 4. Enter **sip-port** 
  - a. Enter address  $\rightarrow$  192.168.3.3
  - b. Enter port  $\rightarrow$  5060
  - c. Enter transport-protocol → TCP
  - d. Enter allow-anonymous → all
  - e. Enter done
  - f. Enter exit
- 5. Enter stop-recurse  $\rightarrow$  401,407
- 6. Enter done
- 7. Enter **exit**

## 6.8. Session-Agents

A session-agent defines an internal "next hop" signaling entity for the SIP traffic. A realm is associated with a session-agent to identify sessions coming from or going to the session-agent. A session-agent is defined for the service provider (outside) and Avaya Aura® Communication Manager (inside). SIP header manipulations can be applied at the SIP Session-Agent level.

## 6.8.1. Outside Session-Agent

Create a session-agent for the outside network.

- 1. Enter session-router → session-agent
- 2. Enter hostname  $\rightarrow$  138.1.1.242
- 3. Enter ip-address  $\rightarrow$  138.1.1.242
- 4. Enter port  $\rightarrow$  5060
- 5. Enter state  $\rightarrow$  enabled
- 6. Enter app-protocol → SIP
- 7. Enter transport-method  $\rightarrow$  UDP
- 8. Enter realm-id  $\rightarrow$  CenturyLink
- 9. Enter description → CenturyLink
- 10. Enter ping-method → OPTIONS;hops=70
- 11. Enter ping-interval  $\rightarrow$  60
- 12. Enter ping-send-mode  $\rightarrow$  keep-alive
- 13. Enter done
- 14 Enter exit

# 6.8.2. Inside Session-Agent

Create a session-agent for the inside network.

- 1. Enter session-router  $\rightarrow$  session-agent
- 2. Enter hostname  $\rightarrow$  cm601
- 3. Enter ip-address  $\rightarrow$  192.168.3.48
- 4. Enter port  $\rightarrow$  5060
- 5. Enter transport-method  $\rightarrow$  UDP+TCP
- 6. Enter realm-id → Enterprise
- 7. Enter description  $\rightarrow$

- 8. Enter ping-method  $\rightarrow$
- 9. Enter ping-interval  $\rightarrow$  60
- 10. Enter ping-send-mode → keep-alive
- 11. Enter done
- 12. Enter exit

#### 6.9. Local Policies

Local policies allow SIP requests from the **Enterprise** realm to be routed to the service provider session agent in the **CenturyLink** realm, and vice-versa.

## 6.9.1. Enterprise to CenturyLink

Create a local-policy for the **Enterprise** realm.

- 1. Enter session-router  $\rightarrow$  local-policy
- 2. Enter from-address  $\rightarrow$  \*
- 3. Enter to-address  $\rightarrow$  \*
- 4. Enter source-realm → Enterprise
- 5. Enter state  $\rightarrow$  enabled
- 6. Enter policy-attributes
  - a. Enter next-hop  $\rightarrow$  138.1.1.242
  - b. Enter realm → CenturyLink
  - c. Enter terminate-recursion  $\rightarrow$  enabled
  - d. Enter app-protocol  $\rightarrow$  SIP
  - e. Enter state → enabled
  - f. Enter done
  - g. Enter exit
- 7. Enter **done**
- 8. Enter **exit**

## 6.9.2. CenturyLink to Enterprise

Create a local-policy for the CenturyLink realm.

- 1. Enter session-router  $\rightarrow$  local-policy
- 2. Enter from-address  $\rightarrow$  \*
- 3. Enter to-address  $\rightarrow$  \*
- 4. Enter source-realm → CenturyLink
- 5. Enter state  $\rightarrow$  enabled
- 6. Enter policy-attributes
  - a. Enter next-hop  $\rightarrow$  192.168.3.48
  - b. Enter realm → Enterprise
  - c. Enter terminate-recursion  $\rightarrow$  enabled
  - d. Enter app-protocol  $\rightarrow$  SIP
  - e. Enter state  $\rightarrow$  enabled
  - f. Enter done
  - g. Enter exit
- 7 Enter done
- 8. Enter exit

# 7. CenturyLink SIP Trunking Configuration

To use CenturyLink SIP Trunking, a customer must request the service from CenturyLink using their sales processes. The process can be started by contacting CenturyLink via the corporate web site at <a href="https://www.CenturyLinknetworks.com">www.CenturyLinknetworks.com</a> and requesting information via the online sales links or telephone numbers.

During the signup process, CenturyLink will require that the customer provide the public IP address used to reach the SBC at the edge of the enterprise. CenturyLink will provide the IP address of the CenturyLink SIP proxy/SBC, IP addresses of media sources and Direct Inward Dialed (DID) numbers assigned to the enterprise. This information is used to complete the Communication Manager and the SBC configuration discussed in the previous sections. The configuration between CenturyLink and the enterprise is a static configuration. There is no registration of the SIP trunk or enterprise users to the CenturyLink network.

# 8. Verification Steps

This section provides verification steps that may be performed in the field to verify that the solution is configured properly. This section also provides a list of useful troubleshooting commands that can be used to troubleshoot the solution.

#### Verification Steps:

- 1. Verify that endpoints at the enterprise site can place calls to the PSTN and that the call remains active for more than 35 seconds. This time period is included to verify that proper routing of the SIP messaging has satisfied SIP protocol timers.
- 2. Verify that endpoints at the enterprise site can receive calls from the PSTN and that the call can remain active for more than 35 seconds.
- 3. Verify that the user on the PSTN can end an active call by hanging up.
- 4. Verify that an endpoint at the enterprise site can end an active call by hanging up.

Troubleshooting commands on Communication Manager:

- **list trace station** <extension number> Traces calls to and from a specific station.
- **list trace tac** <trunk access code number> Traces calls over a specific trunk group.
- **status station** <extension number> Displays signaling and media information for an active call on a specific station.
- **status trunk** <trunk group number> Displays trunk group information.
- **status trunk** <trunk group number/channel number> Displays signaling and media information for an active trunk channel.

### 9. Conclusion

These Application Notes describe the configuration necessary to connect Avaya Aura® Communication Manager and Acme Packet 3800 Net-Net Session Border Controller to CenturyLink SIP Trunking. CenturyLink SIP Trunking is a SIP-based Voice over IP solution for customers ranging from small businesses to large enterprises. CenturyLink SIP Trunking provides businesses a flexible, cost-saving alternative to traditional hardwired telephony trunks. CenturyLink SIP Trunking passed compliance testing. Please refer to **Section 2.2** for any exceptions or workarounds.

### 10. References

This section references the documentation relevant to these Application Notes. Additional Avaya product documentation is available at <a href="http://support.avaya.com">http://support.avaya.com</a>.

- [1] Administering Avaya Aura® Communication Manager, Release 6.0, June 2010, Document Number 03-300509.
- [2] Avaya Aura® Communication Manager Feature Description and Implementation, Release 6.0, August 2010, Document Number 555-245-205.
- [3] 4600 Series IP Telephone LAN Administrator Guide, October 2007, Document Number 555-233-507.
- [4] Avaya one-X® Deskphone Edition for 9600 Series IP Telephones Administrator Guide, Release 3.1, November 2009, Document Number 16-300698.
- [5] Avaya one-X® Communicator Getting Started, August 2010.
- [6] RFC 3261 SIP: Session Initiation Protocol, <a href="http://www.ietf.org/">http://www.ietf.org/</a>
- [7] RFC 2833 RTP Payload for DTMF Digits, Telephony Tones and Telephony Signals, <a href="http://www.ietf.org/">http://www.ietf.org/</a>
- [8] RFC 4244, An Extension to the Session Initiation Protocol (SIP) for Request History Information, <a href="http://www.ietf.org/">http://www.ietf.org/</a>

# 11. Appendix A: Acme Packet 3800 Net-Net SBC Configuration File

```
EnterpriseSBC# show run
local-policy
     from-address
      to-address
      source-realm
                                     Enterprise
      description
      activate-time
                                     N/A
      deactivate-time
                                     N/A
      state
                                     enabled
     policy-priority
                                    none
      last-modified-by
                                    admin@135.9.230.222
     last-modified-date
                                    2011-01-06 15:39:03
     policy-attribute
           next-hop
                                           138.1.1.242
            realm
                                           CenturyLink
            action
                                           none
            terminate-recursion
                                           disabled
            carrier
                                           0000
            start-time
            end-time
                                           2400
            days-of-week
                                          U-S
            cost
                                           0
            app-protocol
                                           SIP
                                           enabled
            state
            methods
            media-profiles
            lookup
                                           single
            next-key
            eloc-str-lkup
                                           disabled
            eloc-str-match
local-policy
      from-address
      to-address
      source-realm
                                     CenturyLink
      description
      activate-time
                                     N/A
      deactivate-time
                                     N/A
                                     enabled
      state
     policy-priority
                                    none
     last-modified-by
                                    admin@135.9.230.222
      last-modified-date
                                    2011-01-06 15:37:26
      policy-attribute
                                           192.168.3.48
           next-hop
            realm
                                           Enterprise
            action
                                           none
```

```
terminate-recursion
                                          disabled
           carrier
                                          0000
           start-time
           end-time
                                          2400
           days-of-week
                                          U-S
           cost
                                          SIP
           app-protocol
                                          enabled
           state
           methods
           media-profiles
           lookup
                                          single
           next-key
           eloc-str-lkup
                                          disabled
           eloc-str-match
media-manager
     state
                                    enabled
     latching
                                    enabled
     flow-time-limit
                                    86400
      initial-guard-timer
                                    300
     subsq-guard-timer
                                    300
     tcp-flow-time-limit
                                    86400
      tcp-initial-guard-timer
                                   300
      tcp-subsq-guard-timer
                                    300
     tcp-number-of-ports-per-flow
     hnt-rtcp
                                    disabled
     algd-log-level
                                    NOTICE
     mbcd-log-level
                                    NOTICE
     red-flow-port
                                   1985
     red-mgcp-port
                                   1986
     red-max-trans
                                   10000
     red-sync-start-time
                                   5000
     red-sync-comp-time
                                   1000
     media-policing
                                   enabled
     max-signaling-bandwidth
                                   10000000
     max-untrusted-signaling
                                   100
     min-untrusted-signaling
                                    30
     app-signaling-bandwidth
                                    Ω
     tolerance-window
                                    30
     rtcp-rate-limit
                                    0
                                  disabled
     trap-on-demote-to-deny
     min-media-allocation
                                   2000
     min-trusted-allocation
                                   4000
     deny-allocation
                                   32000
     anonymous-sdp
                                   disabled
                                   32000
     arp-msg-bandwidth
     fragment-msg-bandwidth
     rfc2833-timestamp
                                   disabled
     default-2833-duration
                                    100
     rfc2833-end-pkts-only-for-non-sig enabled
     translate-non-rfc2833-event disabled
     media-supervision-traps
                                   disabled
     dnsalg-server-failover
                                  disabled
     last-modified-by
                                    admin@135.9.230.222
     last-modified-date
                                    2010-09-08 19:23:20
network-interface
                                    wancom0
     name
```

| sub-port-id<br>description  | 0                   |
|-----------------------------|---------------------|
| hostname                    |                     |
| ip-address                  | 135.9.230.221       |
| pri-utility-addr            | 133.3.230.221       |
| sec-utility-addr            |                     |
| <del>-</del>                | 255 255 255 0       |
| netmask                     | 255.255.255.0       |
| gateway                     | 135.9.230.254       |
| sec-gateway                 |                     |
| gw-heartbeat                |                     |
| state                       | disabled            |
| heartbeat                   | 0                   |
| retry-count                 | 0                   |
| retry-timeout               | 1                   |
| health-score                | 0                   |
| dns-ip-primary              |                     |
| dns-ip-backup1              |                     |
| dns-ip-backup2              |                     |
| dns-domain                  |                     |
| dns-timeout                 | 11                  |
| hip-ip-list                 |                     |
| ftp-address                 |                     |
| icmp-address                |                     |
| snmp-address                |                     |
| telnet-address              |                     |
| ssh-address                 |                     |
| last-modified-by            | admin@135.9.230.222 |
| last-modified-date          | 2010-09-02 18:52:49 |
| network-interface           |                     |
| name                        | s0p0                |
| sub-port-id                 | 0                   |
| description                 | · ·                 |
| hostname                    |                     |
| ip-address                  | 192.168.3.3         |
| pri-utility-addr            | 172.100.3.3         |
| sec-utility-addr            |                     |
| netmask                     | 255.255.255.0       |
| gateway                     | 192.168.3.1         |
|                             | 192.100.5.1         |
| sec-gateway<br>gw-heartbeat |                     |
|                             | disabled            |
| state                       | 0                   |
| heartbeat                   |                     |
| retry-count                 | 0                   |
| retry-timeout               | 1                   |
| health-score                | 0                   |
| dns-ip-primary              | 192.168.3.9         |
| dns-ip-backup1              |                     |
| dns-ip-backup2              |                     |
| dns-domain                  | sprint7288.com      |
| dns-timeout                 | 11                  |
| hip-ip-list                 | 192.168.3.3         |
| ftp-address                 |                     |
| icmp-address                | 192.168.3.3         |
| snmp-address                |                     |
| telnet-address              |                     |
| ssh-address                 |                     |
|                             |                     |

| last-modified-by    | admin@135.9.230.222 |
|---------------------|---------------------|
| last-modified-date  | 2010-09-02 18:20:58 |
| network-interface   |                     |
| name                | s1p0                |
| sub-port-id         | 0                   |
| description         |                     |
| hostname            |                     |
| ip-address          | 205.1.1.21          |
| pri-utility-addr    |                     |
| sec-utility-addr    |                     |
| netmask             | 255.255.255.128     |
| gateway             | 205.1.1.1           |
| sec-gateway         |                     |
| gw-heartbeat        |                     |
| state               | disabled            |
| heartbeat           | 0                   |
| retry-count         | 0                   |
| retry-timeout       | 1                   |
| health-score        | 0                   |
| dns-ip-primary      |                     |
| dns-ip-backup1      |                     |
| dns-ip-backup2      |                     |
| dns-domain          |                     |
| dns-timeout         | 11                  |
| hip-ip-list         | 205.1.1.21          |
| ftp-address         |                     |
| icmp-address        | 205.1.1.21          |
| snmp-address        |                     |
| telnet-address      |                     |
| ssh-address         |                     |
| last-modified-by    | admin@135.9.230.222 |
| last-modified-date  | 2011-01-05 00:48:51 |
| ntp-config          |                     |
| server              | 192.168.3.9         |
| last-modified-by    | admin@135.9.230.222 |
| last-modified-date  | 2010-09-08 19:26:51 |
| phy-interface       |                     |
| name                | wancom0             |
| operation-type      | Control             |
| port                | 0                   |
| slot                | 1                   |
| virtual-mac         |                     |
| wancom-health-score | 50                  |
| overload-protection | disabled            |
| last-modified-by    | admin@console       |
| last-modified-date  | 2010-04-20 12:15:56 |
| phy-interface       |                     |
| name                | s0p0                |
| operation-type      | Media               |
| port                | 0                   |
| slot                | 0                   |
| virtual-mac         | •                   |
| admin-state         | enabled             |
| auto-negotiation    | enabled             |
| duplex-mode         | FULL                |
| speed               | 100                 |
|                     | _ 0 0               |

```
overload-protection
                                   disabled
     last-modified-by
                                    admin@135.9.230.222
                                    2010-04-20 12:31:37
     last-modified-date
phy-interface
     name
                                    s1p0
     operation-type
                                    Media
     port
     slot
                                    1
     virtual-mac
     admin-state
                                    enabled
     auto-negotiation
                                    enabled
     duplex-mode
                                    FULL
     speed
                                    100
     overload-protection
                                    disabled
     last-modified-by
                                    admin@135.9.230.222
     last-modified-date
                                    2010-04-20 14:18:05
realm-config
     identifier
                                    CenturyLink
     description
                                    0.0.0.0
     addr-prefix
     network-interfaces
                                    s1p0:0
     mm-in-realm
                                    enabled
     mm-in-network
                                    enabled
                                    enabled
     mm-same-ip
     mm-in-system
                                    enabled
                                   disabled
     bw-cac-non-mm
                                   disabled
     msm-release
     generate-UDP-checksum
                                   disabled
     max-bandwidth
     fallback-bandwidth
                                    Ω
                                    0
     max-priority-bandwidth
     max-latency
                                    0
     max-jitter
                                    0
     max-packet-loss
                                    0
     observ-window-size
                                    0
     parent-realm
     dns-realm
     media-policy
     media-sec-policy
     in-translationid
     out-translationid
     in-manipulationid
     out-manipulationid
     manipulation-string
     manipulation-pattern
     class-profile
     average-rate-limit
     access-control-trust-level
                                   none
     invalid-signal-threshold
                                   0
     maximum-signal-threshold
                                   0
     untrusted-signal-threshold
                                   0
     nat-trust-threshold
     deny-period
     ext-policy-svr
      symmetric-latching
                                    disabled
```

|       | pai-strip                   | disabled            |
|-------|-----------------------------|---------------------|
|       | trunk-context               |                     |
|       | early-media-allow           |                     |
|       | enforcement-profile         |                     |
|       | additional-prefixes         |                     |
|       | restricted-latching         | none                |
|       | restriction-mask            | 32                  |
|       | accounting-enable           | enabled             |
|       | user-cac-mode               | none                |
|       | user-cac-bandwidth          | 0                   |
|       | user-cac-sessions           | 0                   |
|       | icmp-detect-multiplier      | 0                   |
|       | icmp-advertisement-interval | 0                   |
|       | icmp-target-ip              |                     |
|       | monthly-minutes             | 0                   |
|       | net-management-control      | disabled            |
|       | delay-media-update          | disabled            |
|       | refer-call-transfer         | disabled            |
|       | dyn-refer-term              | disabled            |
|       | codec-policy                |                     |
|       | codec-manip-in-realm        | disabled            |
|       | constraint-name             |                     |
|       | call-recording-server-id    |                     |
|       | xnq-state                   | xnq-unknown         |
|       | hairpin-id                  | 0                   |
|       | stun-enable                 | disabled            |
|       | stun-server-ip              | 0.0.0.0             |
|       | stun-server-port            | 3478                |
|       | stun-changed-ip             | 0.0.0.0             |
|       | stun-changed-port           | 3479                |
|       | match-media-profiles        |                     |
|       | qos-constraint              |                     |
|       | sip-profile                 |                     |
|       | sip-isup-profile            |                     |
|       | block-rtcp                  | disabled            |
|       | hide-egress-media-update    | disabled            |
|       | last-modified-by            | admin@135.9.230.222 |
|       | last-modified-date          | 2011-01-06 14:42:51 |
| realm | -config                     |                     |
|       | identifier                  | Enterprise          |
|       | description                 |                     |
|       | addr-prefix                 | 0.0.0.0             |
|       | network-interfaces          |                     |
|       |                             | s0p0:0              |
|       | mm-in-realm                 | enabled             |
|       | mm-in-network               | enabled             |
|       | mm-same-ip                  | enabled             |
|       | mm-in-system                | enabled             |
|       | bw-cac-non-mm               | disabled            |
|       | msm-release                 | disabled            |
|       | generate-UDP-checksum       | disabled            |
|       | max-bandwidth               | 0                   |
|       | fallback-bandwidth          | 0                   |
|       | max-priority-bandwidth      | 0                   |
|       | max-latency                 | 0                   |
|       | max-jitter                  | 0                   |
|       |                             |                     |

| max-packet-loss observ-window-size parent-realm dns-realm media-policy media-sec-policy in-translationid out-translationid in-manipulationid out-manipulationid manipulation-string manipulation-pattern class-profile | 0 0         |
|----------------------------------------------------------------------------------------------------|-------------|
| average-rate-limit                                                                                                    | 0           |
| access-control-trust-level                                                                                                    | none        |
| invalid-signal-threshold                                                                                                    | 0           |
| maximum-signal-threshold                                                                                                    | 0           |
| untrusted-signal-threshold                                                                                                    | 0           |
| nat-trust-threshold                                                                                                    | 0           |
| deny-period                                                                                                    | 30          |
| ext-policy-svr                                                                                                    |             |
| symmetric-latching                                                                                                    | disabled    |
| pai-strip                                                                                                    | disabled    |
| trunk-context                                                                                                    |             |
| early-media-allow                                                                                                    |             |
| enforcement-profile                                                                                                    |             |
| additional-prefixes                                                                                                    | 2020        |
| restricted-latching restriction-mask                                                                                                    | none<br>32  |
| accounting-enable                                                                                                    | enabled     |
| user-cac-mode                                                                                                    | none        |
| user-cac-bandwidth                                                                                                    | 0           |
| user-cac-sessions                                                                                                    | 0           |
| icmp-detect-multiplier                                                                                                    | 0           |
| icmp-advertisement-interval                                                                                                    | 0           |
| icmp-target-ip                                                                                                    |             |
| monthly-minutes                                                                                                    | 0           |
| net-management-control                                                                                                    | disabled    |
| delay-media-update                                                                                                    | disabled    |
| refer-call-transfer                                                                                                    | disabled    |
| dyn-refer-term                                                                                                    | disabled    |
| codec-policy                                                                                                    |             |
| codec-manip-in-realm                                                                                                    | disabled    |
| constraint-name                                                                                                    |             |
| call-recording-server-id xnq-state                                                                                                    | xnq-unknown |
| hairpin-id                                                                                                    | 0           |
| stun-enable                                                                                                    | disabled    |
| stun-server-ip                                                                                                    | 0.0.0.0     |
| stun-server-port                                                                                                    | 3478        |
| stun-changed-ip                                                                                                    | 0.0.0.0     |
| stun-changed-port                                                                                                    | 3479        |
| match-media-profiles                                                                                                    |             |
| qos-constraint                                                                                                    |             |
| sip-profile                                                                                                    |             |
| sip-isup-profile                                                                                                    |             |
|                                                                                                    |             |

|       | block-rtcp                      | disabled               |
|-------|---------------------------------|------------------------|
|       | hide-egress-media-update        | disabled               |
|       | last-modified-by                | admin@135.9.230.222    |
|       | last-modified-date              | 2010-05-15 23:58:52    |
| sessi | on-agent                        |                        |
|       | hostname                        | cm601                  |
|       | ip-address                      | 192.168.3.48           |
|       | port                            | 5060                   |
|       | state                           | enabled                |
|       | app-protocol                    | SIP                    |
|       | app-type                        |                        |
|       | transport-method                | UDP+TCP                |
|       | realm-id                        | Enterprise             |
|       | egress-realm-id                 |                        |
|       | description                     |                        |
|       | carriers                        |                        |
|       | allow-next-hop-lp               | enabled                |
|       | constraints                     | disabled               |
|       | max-sessions                    | 0                      |
|       | max-inbound-sessions            | 0                      |
|       | max-outbound-sessions           | 0                      |
|       | max-burst-rate                  | 0                      |
|       | max-inbound-burst-rate          | 0                      |
|       | max-outbound-burst-rate         | 0                      |
|       | max-sustain-rate                | 0                      |
|       | max-inbound-sustain-rate        | 0                      |
|       | max-outbound-sustain-rate       | 0                      |
|       | min-seizures                    | 5                      |
|       | min-asr                         | 0                      |
|       | time-to-resume                  | 0                      |
|       | ttr-no-response                 | 0                      |
|       | in-service-period               | 0                      |
|       | burst-rate-window               | 0                      |
|       | sustain-rate-window             | 0                      |
|       | req-uri-carrier-mode            | None                   |
|       | proxy-mode                      |                        |
|       | redirect-action                 |                        |
|       | loose-routing                   | enabled                |
|       | send-media-session              | enabled                |
|       | response-map                    |                        |
|       | ping-method                     | 0                      |
|       | ping-interval                   |                        |
|       | ping-send-mode                  | keep-alive<br>disabled |
|       | ping-all-addresses              | disabled               |
|       | ping-in-service-response-codes  |                        |
|       | out-service-response-codes      |                        |
|       | media-profiles in-translationid |                        |
|       | out-translationid               |                        |
|       | trust-me                        | enabled                |
|       | request-uri-headers             | CHADIEA                |
|       | stop-recurse                    |                        |
|       | local-response-map              |                        |
|       | ping-to-user-part               |                        |
|       | ping-from-user-part             |                        |
|       | li-trust-me                     | disabled               |
|       |                                 |                        |

```
in-manipulationid
     out-manipulationid
     manipulation-string
     manipulation-pattern
     p-asserted-id
     trunk-group
     max-register-sustain-rate
     early-media-allow
     invalidate-registrations
                                    disabled
     rfc2833-mode
                                    none
     rfc2833-payload
     codec-policy
     enforcement-profile
     refer-call-transfer
                                    disabled
     reuse-connections
                                    NONE
     tcp-keepalive
                                   none
     tcp-reconn-interval
     max-register-burst-rate
                                    0
     register-burst-window
                                    0
     sip-profile
     sip-isup-profile
     last-modified-by
                                    admin@135.9.230.222
     last-modified-date
                                    2011-01-06 15:12:33
session-agent
                                    138.1.1.242
     hostname
     ip-address
                                    138.1.1.242
     port
                                    5060
     state
                                    enabled
     app-protocol
                                    SIP
     app-type
     transport-method
                                    UDP
     realm-id
                                    CenturyLink
     egress-realm-id
     description
     carriers
     allow-next-hop-lp
                                    enabled
                                    disabled
     constraints
     max-sessions
     max-inbound-sessions
                                    0
     max-outbound-sessions
     max-burst-rate
                                    0
     max-inbound-burst-rate
     max-outbound-burst-rate
     max-sustain-rate
     max-inbound-sustain-rate
                                    0
     max-outbound-sustain-rate
                                    0
     min-seizures
     min-asr
                                    0
     time-to-resume
                                    0
     ttr-no-response
     in-service-period
     burst-rate-window
     sustain-rate-window
                                    0
     req-uri-carrier-mode
                                   None
     proxy-mode
     redirect-action
```

loose-routing enabled send-media-session enabled response-map OPTIONS; hops=70 ping-method ping-interval ping-send-mode keep-alive disabled ping-all-addresses ping-in-service-response-codes out-service-response-codes media-profiles in-translationid out-translationid enabled trust-me request-uri-headers stop-recurse local-response-map ping-to-user-part ping-from-user-part li-trust-me disabled in-manipulationid out-manipulationid manipulation-string manipulation-pattern p-asserted-id trunk-group max-register-sustain-rate early-media-allow invalidate-registrations disabled rfc2833-mode none rfc2833-payload codec-policy enforcement-profile refer-call-transfer disabled reuse-connections NONE tcp-keepalive none tcp-reconn-interval 0 max-register-burst-rate 0 register-burst-window 0 sip-profile sip-isup-profile admin@135.9.230.222 last-modified-by 2011-01-06 15:16:51 last-modified-date sip-config state enabled operation-mode dialog enabled dialog-transparency home-realm-id Enterprise egress-realm-id Enterprise nat-mode None registrar-domain registrar-host registrar-port register-service-route always init-timer 500 max-timer 4000 trans-expire 32

```
invite-expire
                                    180
     inactive-dynamic-conn
                                    32
     enforcement-profile
     pac-method
     pac-interval
                                    10
     pac-strategy
                                    PropDist
     pac-load-weight
                                    1
     pac-session-weight
                                   1
     pac-route-weight
                                   1
     pac-callid-lifetime
                                   600
     pac-user-lifetime
                                   3600
                                   1988
     red-sip-port
     red-max-trans
                                    10000
     red-sync-start-time
                                   5000
     red-sync-comp-time
                                   1000
     add-reason-header
                                   disabled
     sip-message-len
                                   4096
     enum-sag-match
                                   disabled
     extra-method-stats
                                    enabled
                                 0
disabled
     registration-cache-limit register-use-to-for-lp
     options
                                   max-udp-length=65535
                                     set-inv-exp-at-100-resp
     refer-src-routing
                                   disabled
                                    disabled
     add-ucid-header
     proxy-sub-events
                                   disabled
     pass-gruu-contact
     sag-lookup-on-redirect
                                  disabled
                                   admin@135.9.230.222
     last-modified-by
     last-modified-date
                                    2010-09-09 16:43:20
sip-interface
     state
                                    enabled
     realm-id
                                    CenturyLink
     description
      sip-port
           address
                                          205.1.1.21
                                          5060
           port
                                          UDP
           transport-protocol
           tls-profile
           allow-anonymous
                                          all
           ims-aka-profile
     carriers
     trans-expire
                                    0
     invite-expire
     max-redirect-contacts
                                    0
     proxy-mode
     redirect-action
     contact-mode
                                    none
     nat-traversal
                                   none
     nat-interval
                                   30
     tcp-nat-interval
                                   90
     registration-caching
                                   disabled
     min-reg-expire
                                    300
     registration-interval
                                    3600
     route-to-registrar
                                    disabled
     secured-network
                                    disabled
```

|        | teluri-scheme                  | disabled            |
|--------|--------------------------------|---------------------|
|        | uri-fqdn-domain                |                     |
|        | trust-mode                     | all                 |
|        | max-nat-interval               | 3600                |
|        | nat-int-increment              | 10                  |
|        | nat-test-increment             | 30                  |
|        | sip-dynamic-hnt                | disabled            |
|        | stop-recurse                   | 401,407             |
|        | port-map-start                 | 0                   |
|        | port-map-end                   | 0                   |
|        | in-manipulationid              |                     |
|        | out-manipulationid             |                     |
|        | manipulation-string            |                     |
|        | manipulation-pattern           |                     |
|        | sip-ims-feature                | disabled            |
|        | operator-identifier            | arbabica            |
|        | anonymous-priority             | none                |
|        | max-incoming-conns             | 0                   |
|        | per-src-ip-max-incoming-conns  | 0                   |
|        | inactive-conn-timeout          | 0                   |
|        | untrusted-conn-timeout         | 0                   |
|        | network-id                     |                     |
|        | ext-policy-server              |                     |
|        | default-location-string        |                     |
|        | charging-vector-mode           | pass                |
|        | charging-function-address-mode | -                   |
|        | ccf-address                    | r                   |
|        | ecf-address                    |                     |
|        | term-tgrp-mode                 | none                |
|        | implicit-service-route         | disabled            |
|        | rfc2833-payload                | 101                 |
|        | rfc2833-mode                   | transparent         |
|        | constraint-name                |                     |
|        | response-map                   |                     |
|        | local-response-map             |                     |
|        | ims-aka-feature                | disabled            |
|        | enforcement-profile            |                     |
|        | route-unauthorized-calls       |                     |
|        | tcp-keepalive                  | none                |
|        | add-sdp-invite                 | disabled            |
|        | add-sdp-profiles               |                     |
|        | sip-profile                    |                     |
|        | sip-isup-profile               |                     |
|        | last-modified-by               | admin@135.9.230.222 |
|        | last-modified-date             | 2011-01-06 15:22:14 |
| sip-ir | nterface                       |                     |
| _      | state                          | enabled             |
|        | realm-id                       | Enterprise          |
|        | description                    | _                   |
|        | sip-port                       |                     |
|        | address                        | 192.168.3.3         |
|        | port                           | 5060                |
|        | transport-protocol             | TCP                 |
|        | tls-profile                    |                     |
|        | allow-anonymous                | all                 |
|        | ims-aka-profile                |                     |
|        |                                |                     |

| carriers                       | 0                |
|--------------------------------|------------------|
| trans-expire                   | 0                |
| invite-expire                  | 0                |
| max-redirect-contacts          | 0                |
| proxy-mode                     |                  |
| redirect-action                |                  |
| contact-mode                   | none             |
| nat-traversal                  | none             |
| nat-interval                   | 30               |
| tcp-nat-interval               | 90               |
| registration-caching           | disabled         |
| min-reg-expire                 | 300              |
| registration-interval          | 3600             |
| route-to-registrar             | disabled         |
| secured-network                | disabled         |
| teluri-scheme                  | disabled         |
| uri-fqdn-domain                |                  |
| trust-mode                     | all              |
| max-nat-interval               | 3600             |
| nat-int-increment              | 10               |
| nat-test-increment             | 30               |
| sip-dynamic-hnt                | disabled         |
| stop-recurse                   | 401,407          |
| port-map-start                 | 0                |
| port-map-end                   | 0                |
| in-manipulationid              |                  |
| out-manipulationid             |                  |
| manipulation-string            |                  |
| manipulation-pattern           |                  |
| sip-ims-feature                | disabled         |
| operator-identifier            |                  |
| anonymous-priority             | none             |
| max-incoming-conns             | 0                |
| per-src-ip-max-incoming-conns  | 0                |
| inactive-conn-timeout          | 0                |
| untrusted-conn-timeout         | 0                |
| network-id                     |                  |
| ext-policy-server              |                  |
| default-location-string        |                  |
| charging-vector-mode           | pass             |
| charging-function-address-mode | -                |
| ccf-address                    | Pass             |
| ecf-address                    |                  |
| term-tgrp-mode                 | none             |
| implicit-service-route         | disabled         |
| rfc2833-payload                | 101              |
| rfc2833-mode                   | transparent      |
| constraint-name                | cransparenc      |
| response-map                   |                  |
| local-response-map             |                  |
| ims-aka-feature                | disabled         |
| enforcement-profile            | arsabrea         |
| route-unauthorized-calls       |                  |
|                                | nono             |
| tcp-keepalive                  | none<br>disabled |
| add-sdp-invite                 | arsaniea         |
| add-sdp-profiles               |                  |

```
sip-profile
     sip-isup-profile
     last-modified-by
                                    admin@135.9.230.222
     last-modified-date
                                    2011-01-06 15:24:24
steering-pool
     ip-address
                                    205.1.1.21
     start-port
                                    16384
     end-port
                                    32767
     realm-id
                                    CenturyLink
     network-interface
     last-modified-by
                                   admin@135.9.230.222
     last-modified-date
                                    2011-01-06 15:27:07
steering-pool
     ip-address
                                    192.168.3.3
     start-port
                                    16384
     end-port
                                    32767
     realm-id
                                    Enterprise
     network-interface
     last-modified-by
                                    admin@135.9.230.222
                                    2010-09-09 16:12:51
     last-modified-date
system-config
     hostname
     description
     location
     mib-system-contact
     mib-system-name
     mib-system-location
     snmp-enabled
                                    enabled
     enable-snmp-auth-traps
                                   disabled
     enable-snmp-syslog-notify
                                   disabled
     enable-snmp-monitor-traps
                                   disabled
     enable-env-monitor-traps
                                   disabled
     snmp-syslog-his-table-length
     snmp-syslog-level
                                    WARNING
     system-log-level
                                    WARNING
     process-log-level
                                    NOTICE
     process-log-ip-address
                                    0.0.0.0
     process-log-port
                                    \cap
     collect
           sample-interval
           push-interval
                                          15
           boot-state
                                          disabled
           start-time
                                          now
           end-time
                                         never
           red-collect-state
                                          disabled
                                         1000
           red-max-trans
           red-sync-start-time
                                          5000
           red-sync-comp-time
                                         1000
           push-success-trap-state
                                         disabled
     call-trace
                                   disabled
     internal-trace
                                    disabled
     log-filter
                                    all
                                    205.1.1.1
     default-gateway
     restart
                                    enabled
     exceptions
     telnet-timeout
                                    0
```

console-timeout 0 remote-control enabled cli-audit-trail enabled link-redundancy-state disabled source-routing disabled disabled cli-more 24 terminal-height debug-timeout 0 trap-event-lifetime default-v6-gateway 0 :: ipv6-support disabled cleanup-time-of-day 00:00 last-modified-by admin@135.9.230.222 last-modified-date 2011-01-05 00:53:39

task done EnterpriseSBC#

#### ©2011 Avaya Inc. All Rights Reserved.

Avaya and the Avaya Logo are trademarks of Avaya Inc. All trademarks identified by ® and TM are registered trademarks or trademarks, respectively, of Avaya Inc. All other trademarks are the property of their respective owners. The information provided in these Application Notes is subject to change without notice. The configurations, technical data, and recommendations provided in these Application Notes are believed to be accurate and dependable, but are presented without express or implied warranty. Users are responsible for their application of any products specified in these Application Notes.

Please e-mail any questions or comments pertaining to these Application Notes along with the full title name and filename, located in the lower right corner, directly to the Avaya DevConnect Program at <a href="devconnect@avaya.com">devconnect@avaya.com</a>.